# **Adresacja IPv4**

Adres IP w wersji 4 [\(IPv4](https://pl.wikipedia.org/wiki/IPv4)) składa się z 4 oktetów zapisanych w postaci dziesiętnej – łącznie **32 bity**. To daje łącznie około 4 mld możliwych kombinacji. Część z nich została zarezerwowana jako adresy prywatne do lokalnych sieci:

- $\cdot$  10.0.0.0/8
- $\cdot$  172.16.0.0/16
- $\cdot$  192.168.0.0/24

Adresy loopback (pętla zwrotna) odnoszące się zawsze do komputera lokalnego:

- 0.0.0.0/8 (tzw. adres domyślny)
- $\cdot$  127.0.0.0/8

Do 1997 stosowany był podział na klasy adresowe, ale z uwagi na wyczerpującą się pulę obecnie przydzielaniem adresów między kraje zajmuje się IANA (*Internet Assigned Names Authority*) oraz organizacje regionalne.

## **Maska podsieci**

Maska podsieci rozdziela bity adresu przeznaczone dla sieci (jedynki) od bitów dla hostów (zera). Np:

#### 11111111 11111111 11111111 00000000 = **255.255.255.0**

Tradycyjnie maskę zapisuje się podobnie do adresu (jak wyżej), ale często można się spotkać z zapisem np. "/24" oznaczającym liczbę bitów sieci. Nie przeplata się tych bitów.

Maska w połączeniu z adresem umożliwia określenie pierwszego i ostatniego adresu podsieci.

#### **Przykład**:

```
 [[ 23.128.0.0/12 ]]
```

```
maska: /12 = 11111111 11110000 00000000 00000000 = 255.240.0.0
adres podsieci: 00010111 10000000 00000000 00000000 = 23.128.0.0
adres broadcast: 00010111 10001111 11111111 11111111 = 23.143.255.255
pierwszy adres: 23.128.0.1
ostatni adres: 23.143.255.254
```
Maksymalna liczba hostów:  $2^{32-n}-2=2^{32-12}=2^{20}=1\ 048\ 576 \quad$   $(n-$  maska) Ostatni adres z puli jest adresem broadcast – pakiety przesyłane na ten adres trafią do wszystkich urządzeń w sieci.

W adresie sieci wszystkie bity hostów są wyzerowane, a w adresie rozgłoszeniowym w części hosta są same jedynki. Tych dwóch adresów nie można wykorzystać jako adres IP urządzenia.

## **Podział na podsieci**

Sieci dzielą routery. Każdy interfejs routera znajduje się w innej podsieci. Bezpośrednie połączenia między routerami (punkt-punkt) też potrzebują oddzielnej podsieci z przynajmniej dwoma adresami. Zatem pierwszym krokiem jest **policzenie wszystkich podsieci** i określenie, ile potrzebujemy adresów dla każdej z nich.

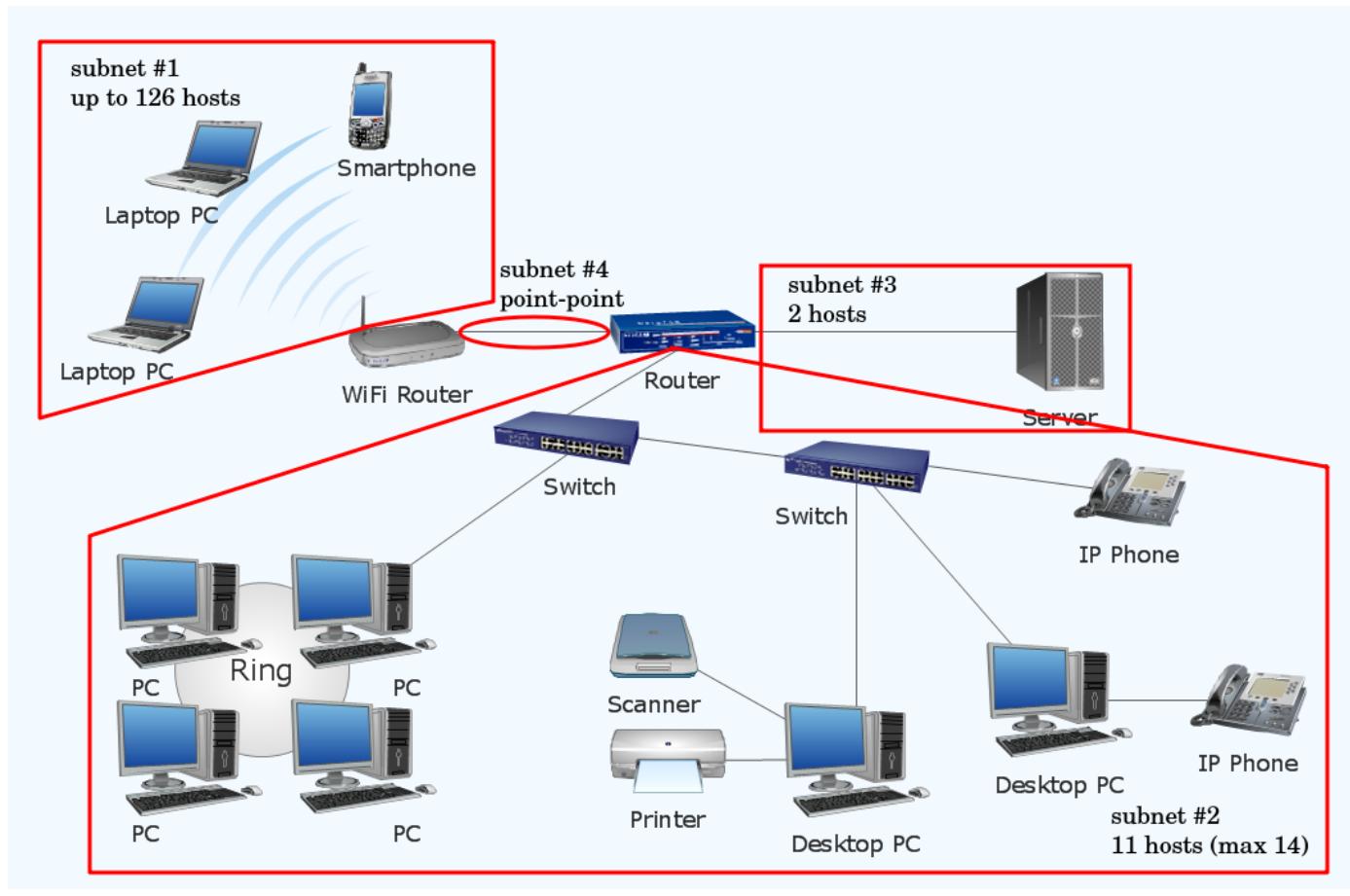

*źródło: [Network Diagrams](https://www.conceptdraw.com/How-To-Guide/network-diagram) [\(plik\)](https://www.conceptdraw.com/How-To-Guide/picture/Network-Diagram.png), modyfikacje moje*

Sieci nie można podzielić w dowolny sposób, tylko **stosując odpowiednią maskę**. Podziału dokonujemy "zabierając" kilka dodatkowych bitów z części hosta i odpowiednio zwiększając maskę.

W powyższym przykładzie mamy 4 podsieci, będziemy więc potrzebować 2 **dodatkowych bitów**, które dają nam 4 możliwe kombinacje  $(2^{2}=4)$ . Hostów z kolei mamy maksymalnie 126 na podsieć (+2 adresy) – 7 bitów.

Założywszy, że dysponujemy pulą adresów 23.128.0.0/12. Dzielimy:

```
maska 11111111.1111|11|00.00000000.00000000
   #1 00010111.1000|00|00.00000000.00000000 = 23.128.0.0/14
   #2 00010111.1000|01|00.00000000.00000000 = 23.132.0.0/14
   #3 00010111.1000|10|00.00000000.00000000 = 23.136.0.0/14
    #4 00010111.1000|11|00.00000000.00000000 = 23.140.0.0/14
```
Każda podsieć może mieć do 262.142 hostów – wliczając w to podsieć #3 i #4, które potrzebują tylko 2! Ponadto, gdybyśmy podłączyli do routera jeszcze jeden switch, zabrakłoby nam podsieci. Dlatego w zależności od potrzeb **można to zorganizować inaczej**, np. maksymalizując liczbę podsieci – tutaj maskę możemy ustawić między 14 a 24. Dla wygody można ją umieścić na granicy między oktetami (16).

### **Podsieci wielopoziomowe (VLSM)**

**VLSM** (*Variable Length Subnet Mask*) to metoda optymalizacji wykorzystania puli adresów przez ustawienie większej maski dla podsieci o mniejszych wymaganiach, w szczególności dla połączeń punkt-punkt. W przykładzie, podsieć #3 i #4 zmieściłaby się w jednej. Dlaczego tego nie zrobić?

Planowanie zaczynamy od największych podsieci:

- 1. 126 hostów, 7 bitów
- 2. 11 hostów, 4 bity
- 3. 2 hosty, 2 bity
- 4. 2 hosty, 2 bity

Tym razem zmaksymalizujemy liczbę podsieci, a nie hostów:

```
maska 11111111.1111|1111.11111111.1|0000000
    #1 00010111.1000|0000.00000000.0|0000000 = 23.128.0.0/25
    #2 00010111.1000|0000.00000000.1|0000000 = 23.128.0.128/25
maska 11111111.11111111.11111111.1|111|0000
    #2 00010111.10000000.00000000.1|000|0000 = 23.128.0.128/28
    #3 00010111.10000000.00000000.1|001|0000 = 23.128.0.144/28
maska 11111111.11111111.11111111.1111|11|00
    #3 00010111.10000000.00000000.1001|00|00 = 23.128.0.144/30
    #4 00010111.10000000.00000000.1001|01|00 = 23.128.0.148/30
----------------------------------------------------------------
#1 23.128.0.0/25
     #2 23.128.0.128/28
         #3 23.128.0.144/30
         #4 23.128.0.148/30
```
Jak widać, nie potrzebowaliśmy nawet maski /14 – /25 w zupełności nam wystarczyła. VLSM nie należy utożsamiać z maksymalizacją podsieci, której można dokonać również stosując maskę stałej długości.